Федеральное государственное бюджетное образовательное учреждение высшего

# образования ОМСКИЙ ГОСУДАРСТВЕННЫЙ ТЕХНИЧЕСКИЙ УНИВЕРСИТЕТ Колледж ОмГТУ

Утверждаю Директор колледжа И.Г. Глебова  $2019r$ MITTH<sub>2</sub> ДОКУМЕНТ СООТВЕТСТВУЕТ **ОРИГИНАЛУ** Документ подписан усиленной квалифицированной электронной подписью Сертификат: 735b8d8004afbc1bc5266e33991182ee6e73649f вертителен:<br>Владелец: Маевский Дмитрий Павлович Действителен с 22.01.2021 по 22.04.2022

## Методические рекомендации

по подготовке, выполнению, оформлению и защите курсовых работ по дисциплине МДК.02.01. Администрирование сетевых операционных систем по специальности среднего профессионального образования 09.02.06 «Сетевое и системное администрирование»

2019 г.

# **Содержание**

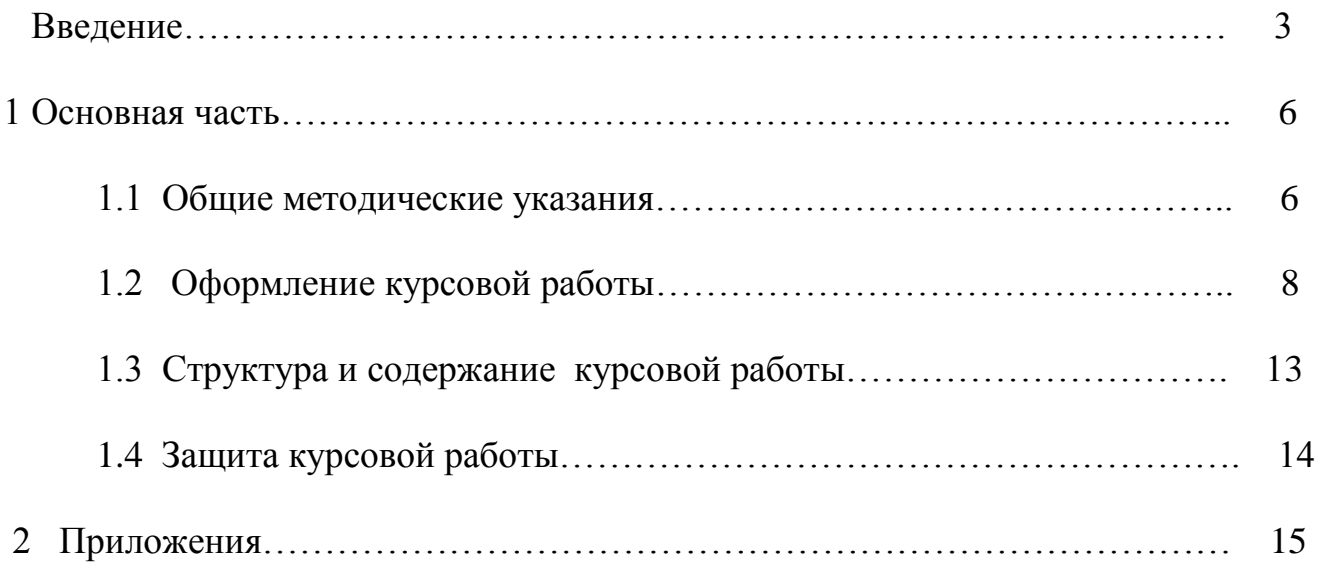

#### **Введение**

Система курсовых работ (проектов) позволяет закреплять теоретические знания студентов, формировать у них умение применять знания при решении прикладных задач, подготавливает к выполнению дипломного проекта и к самостоятельной работе по избранному направлению, способствует развитию творческих способностей.

Курсовая работа по дисциплине представляет собой самостоятельную учебно-исследовательскую работу студента, являясь важным элементом учебного процесса.

Курсовая работа выполняется в соответствии с учебным планом подготовки специалистов среднего звена по направлению подготовки 09.02.06 «Сетевое и системного администрирование»

Задачи, которые непосредственно ставятся перед студентами при написании курсовых работ по дисциплине «Администрирование сетевых операционных систем»:

- изучение литературы, нормативно-правовых актов, справочных, научных и других источников по выбранной теме;

- самостоятельный анализ основных концепций, положений по изучаемой теме, предлагаемых отечественными и зарубежными авторами;

- четкое, последовательное изложение своих взглядов при анализе проблем объекта исследования, способность творчески применять полученные на занятиях знания, связывать их с практикой;

- изучение имеющегося практического опыта (отечественного и зарубежного) по избранной теме, широкое использование и анализ документов фактических данных и показателей, характеризующих объект исследования.

Курсовая работа является итогом самостоятельного изучения студентом одной из важнейших проблем курса, а также подготовительной ступенью к написанию дипломной работы. Выполненная работа представляется в одном экземпляре для проверки. Если работа соответствует предъявляемым требованиям, преподаватель оценивает ее положительно и в письменной форме в виде рецензии сообщает об этом студенту. Неудовлетворительно выполненная работа подлежит переработке в соответствии с замечаниями преподавателя-руководителя курсовой работы, содержащимися в рецензии.

К сдаче дифференцированного зачета по дисциплине «Администрирование сетевых операционных систем» студенты допускаются лишь при условии успешной защиты курсовой работы.

**Целью курсовой работы** является дальнейшее углубление и укрепление знаний студентов в области администрирования. Создание курсовой работы должно способствовать закреплению, углублению и обобщению знаний, полученных студентами за время обучения, и применению этих знаний к системному решению конкретной технической задачи, развитию навыков работы со специальной литературой. В курсовой работе студент сможет сформулировать и обосновать собственные выводы.

Настоящие методические рекомендации разработаны в соответствии с учебным планом и программой курса. Они определяют цели, основную тематику, объем, структуру и содержание курсовой работы, требования к ней, порядок оформления, выполнения и защиты курсовой работы. Указания соответствуют типовым требования к курсовым работам.

Курсовая работа является самостоятельной творческой работой студента и выполняется на основе знаний и навыков, полученных при освоении данной дисциплины.

Целями курсовой работы является:

- систематизация, углубление и закрепление знаний по соответствующим темам программы,
- развитие у студентов навыков самостоятельной работы и практического применения теоретических знаний при решении конкретных задач.
- формирование базовых и ключевых компетенций сетевого и системного администратора;
- развитие и накопление практических умений и навыков в сфере администрирования вычислительных и компьютерных сетей предприятий.

Задачами курсовой работы являются:

 развитие организаторских, аналитических, исследовательских способностей студента, самоорганизации и самоконтроля;

 формирование и развитие у студентов профессионально значимых качеств, устойчивого интереса к профессиональной деятельности, потребности в самообразовании;

 изучение нормативной, организационно-методической документации, сбор необходимых материалов и документов для выполнения работы в соответствии с выбранной темой.

 Выполняя курсовую работу, необходимо показать степень своей технической грамотности, умения обосновывать теоретическое решение выполняемой задачи, применять теоретические и практические знания к системному решению конкретной технической задачи.

## **1. Основная часть**

#### **1.1. Общие методические указания**

#### **1.1.1. Выбор темы и руководство курсовой работой**

Студент выбирает тему курсовой работы из примерного перечня тем (Приложение 1).

При выборе темы следует учитывать не только интерес к конкретному разделу дисциплины, но и объем знаний, полученных при ее изучении.

Курсовая работа выполняется под руководством преподавателя - руководителя. Практическое руководство со стороны преподавателя включает:

- предоставление студенту задания на курсовую работу и проверку его выполнения;
- составление графика работы над курсовым проектированием, в котором определяются этапы, сроки написания и оформления курсовой работы студентом;
- консультации студента по избранной теме, помощь в осмыслении ее содержания и выработке плана работы, объема используемого нормативного материала;
- обсуждение наиболее принципиальных и спорных вопросов;
- рекомендации по использованию основной и дополнительной литературы, практического материала и других источников информации как составной части курсового задания;
- консультации по оформлению работы;
- проверку выполненной курсовой работы и рекомендации по ее защите

#### **1.1.2 Рекомендации по сбору и обработке фактического материала**

 Начать работу над курсовой работой целесообразно с определения литературы, необходимой для основательного изучения и затем раскрытия темы. В этом большую помощь студенту оказывает руководитель-преподаватель.

При подборе литературы необходимо учитывать, в какой мере данная лите-

ратура посвящена непосредственно данной теме, раскрывает и анализирует ее содержание. Выбирая источник, надо обращать внимание на год издания литературы. Примерный перечень рекомендуемой литературы дан в Приложении 2.

 Предварительно необходимо прочитать и отработать отобранную литературу, определить важнейшие вопросы. Затем изучить документальный материал, относящийся к вопросам темы.

 Следует последовательно и четко изложить сущность рассматриваемых вопросов.

 Последовательность изложения, соразмерность отдельных частей курсовой работы, продуманность переходов, лаконичные и точные предложения помогут студенту глубже раскрыть тему, выделить главное.

# **1.1.3 Сроки получения задания на курсовую работу, организация, порядок сдачи и защита курсовой работы**

Тему и задание на курсовую работу студент получает у преподавателяруководителя, в соответствии с учебным планом.

Задание на курсовую работу выдается не позднее, чем за полтора месяца до срока сдачи курсовой работы.

Проведение консультаций по курсовой работе производится в часы, предусмотренные по данной дисциплине учебным планом.

Законченные курсовые работы в установленный срок сдаются преподавателю.

 Преподаватель оценивает качество курсовой работы с учетом теоретического и практического содержания, достижения ее целей и задач.

 После проверки курсовая работа оценивается по пятибалльной системе и возвращается студенту для ознакомления с исправлениями и пометками преподавателя (если таковые имеются). После рецензии преподавателя необходимо внести в работу исправления, с которыми студент согласен, или обосновать свое несогласие.

Текст курсовой работы должен быть тщательно выверен студентом, кото-

рый несет полную ответственность за опечатки и ошибки. Работа с большим количеством опечаток к защите не допускается.

 Защита курсовой работы состоит из краткого сообщения об основном содержании работы, ответов на вопросы, обсуждения качества работы и ее окончательной оценки.

Выступление для защиты должно быть оформлено в виде презентации и должно отвечать требованиям:

• должно быть четким и лаконичным

• содержать основные направления работы над темой курсовой работы

• содержать выводы и результаты проведенного исследования.

 По результатам выступления студента и ответов на вопросы в ходе защиты, преподаватель выставляет оценку по пятибалльной системе, которая записывается в зачетную книжку.

 В случае неудовлетворительной оценки курсовая работа возвращается студенту на доработку с условием последующей защиты в течение установленного учебной частью срока,

#### **1.2 Оформление курсовой работы**

Выполненная студентом курсовая работа сдается преподавателю - руководителю в отпечатанном виде.

Оптимальный объем курсовой работы – 20-25 страниц машинописного текста.

Текст печатается на стандартных листах формата А 4 с одной стороны шрифтом Times New Roman размером 14 кеглей (через 1,5 интервала), с оставлением полей: слева - 30 мм, сверху - 20 мм, справа – 10 мм, снизу - 20 мм.

При этом текст рамкой не очерчивается.

Расстановка переносов - автоматически, абзац - 1,25; выравнивание - по ширине, без отступов.

Абзацами надо выделять примерно равные и обособленные по смыслу части текста, тесно связанные между собой. Считается неправильным деление текста на абзацы после каждого предложения или написание текста без абзацев на одну и более страниц, т.к. это затрудняет проверку и восприятие текста.

Вписывать пропущенные слова в текст допускается пастой того же цвета, что и цвет основного текста. При этом плотность дописываемого слова (текста) должна соответствовать плотности основного текста.

Описки, опечатки и другие неточности допускается исправлять закрашиванием специальной белой краской, предусмотренной для этих целей

В работе используется сквозная нумерация страниц, включая библиографию и приложения. На первой странице (титульном листе) номер не ставится, оглавление работы нумеруется цифрой 2. Номер страницы проставляется арабскими цифрами в правом верхнем или правом нижнем углу страницы. В тексте, таблицах, диаграммах допускают только общепринятые сокращения (единицы измерения, часто употребляющие слова). В расчетных таблицах и выводах к ним вместо слова «предыдущий год» и «отчетный год» следует указать годы, за которые производится расчет и оценка показателей.

 Каждая глава, а также введение, заключение, библиография, приложения начинаются с новой страницы.

Слова: **«Введение», «Заключение», «Приложения», «Литература»** служат заголовками соответствующих разделов, не нумеруются, пишутся 14 шрифтом.

 Главы курсовой работы должны быть пронумерованы арабскими цифрами, после номера главы ставится точка (по образцу: *Глава 1. ...).* Номер параграфа каждой главы в курсовой работе состоит из номера главы и непосредственно номера параграфа в данной главе, отделенного от номера главы точкой. Знак параграфа не требуется (по образцу; *1.1 ...).* Наименование глав записываются в виде заголовков строчными буквами (кроме первой прописной) жирным шрифтом, по центру строки, например:

### **Глава 1. Краткая организационно-техническая….**

Наименование параграфов записывают в виде заголовков (с абзаца) строч-

ными буквами (кроме первой прописной) жирным шрифтом и также располагают по центру текста:

#### **1.1 Структура технической системы…**

Переносы слов в наименовании глав, параграфов, пунктов не допускаются. Точка в конце заголовка глав и параграфов не ставится. Если наименование состоит из двух предложений, их разделяют точкой. Расстояние между заголовками и последующим текстом должно быть равно 10 мм или 12 пт, расстояние между заголовком нового параграфа и последней строчкой предыдущего - 13 мм (18 пт).

Ссылки в тексте на цитируемый материал из использованных источников можно давать по одному из двух допустимых вариантов: либо в подстрочном примечании в конце страницы, либо непосредственно в тексте после окончания цитаты путем выделения ее в тексте двумя косыми чертами или в круглых скобках.

Порядок оформления ссылок в подстрочном примечании оформляется в соответствии с требованиями ГОСТа 7.1-84 «Библиографическое описание документа».

Вариант оформления ссылок непосредственно в тексте более прост и предпочтителен. Он предусматривает, после цитаты указание в квадратных или круглых скобках порядкового номера цитируемого произведения по списку использованной литературы и номера страницы, откуда выписана цитата, разделенных запятой.

Например: как отмечает автор "Бухгалтерская служба - структурное подразделение организации, на которое возложены функции ведения учетной работы [3, с. 1].

Ссылки на иллюстрации и таблицы указывают их порядковыми номерами в пределах раздела, например: « ..рис.1.2...», «...в табл. 2.3*...».*

Ссылки на формулы дают в скобках, например: «..из расчета, сделанного по формуле (3.1) видно…».

Обозначение в тексте физических величин осуществляется в соответствии с ГОСТ 8.417-81 без переноса на следующую строку. Например: 90% и т.д.

В единицах, получаемых делением одной величины на другую, применяют косую линию.

Например: руб./м. и т.д.

Для обозначения множественного числа номера, параграфа, процента, градуса их символы не удваиваются и кавычками при повторении не заменяются. Перед числами и буквенными обозначениями, характеризующими предметы, тире не ставят. Например, цена телевизора 7550 руб. и т.д.

Целые числа, начиная с 5-значных разбиваются на классы, которые отделяются не точкой, а пробелом. Например: 20 700 и т.д.

Нумерация таблиц производится по главам или сквозная по всей работе. Каждая таблица должна иметь название и номер, помещаемый над названием таблицы без сокращения с правой стороны. Например: Таблица 7. Шрифт полужирный.

После каждой таблицы курсовой работы делать анализ конкретного явления, факта производственной деятельности предприятия и делать обоснованные выводы и предложения по улучшению их влияния на конечные результаты работы предприятия.

Графы таблицы имеют заголовки и подзаголовки: заголовки начинаются с прописных букв, подзаголовки - со строчных букв. Внесение в таблицу незаполненных граф и строк не допускается. Если в какой-либо строке таблицы нет данных, то в ней ставят прочерк (тире).

Цифры в таблицах располагают так, чтобы классы чисел по всем столбцам были расположены точно один под другим.

Допускается перенос таблицы на другую страницу с соблюдением нумерации граф и указанием сверху Продолжение таблицы 7. Примечания и сноски, касающиеся содержания таблиц, пишут непосредственно под таблицей.

Перечень рекомендуемых таблиц по теме курсовой работы может быть дополнен студентами с учетом специфики и особенностей хозяйства. Все материалы курсовой работы должны быть подшиты в папку.

 Образец оформления титульного листа курсовой работы дан в Приложении 3.

 В список литературы включают все используемые источники. Фамилию автора указывают в именительном падеже. Наименование места издания необходимо проводить полностью в именительном падеже: допускаются только сокращения городов: Москва –«М» и Санкт – Петербург –«С-Пб». Пример: Коваленко Н.Я. Экономика сельского хозяйства. –М.: «ЮРКНИГА», 2004.

 Образец заполнения списка использованной литературы дан в Приложении 4. Материалы курсовой работы располагаются в следующей последовательности:

- титульный лист
- оглавление (содержание)
- текст работы (введение, основная часть, практическая часть, заключение)
- список нормативно-правовых актов и использованной литературы (библиография)

Работа открывается титульным листом (приложение 3), на котором необходимо указать:

- фамилию, имя, отчество исполнителя работы
- специальность, курс, группу
- тему
- название предприятия, по материалам которого выполняется работа
- фамилию, имя, отчество руководителя
- год выполнения

Вслед за титульным листом подшиваются задание на курсовую работу (приложение 6).

 На следующей странице дается оглавление (содержание) работы, которое, по сути, является ее планом. План курсовой работы представляет собой перечень глав и развернутый перечень (параграфов к каждой главе) вопросов. План работы должен охватывать круг вопросов, которые необходимо рассмотреть при изложении темы. Предварительный план исследования студент составляет самостоятельно, а затем согласовывает и утверждает его с преподавателем-руководителем. В процессе работы план может уточняться: расширяться отдельные главы и параграфы, вводиться новые параграфы с учетом собранного материала; другие параграфы, наоборот, могут сокращаться. При этом все изменения в плане должны быть согласованы с преподавателем-руководителем.

#### **1.3 Структура и содержание курсовой работы**

 Примерный объем курсовой работы 25-30 страниц печатного текста, включая таблицы, расчеты, графики.

Рекомендуемый примерный план курсовой работы:

Введение.

Постановка задачи и исходные данные

Реализация проекта

Заключение.

Список использованной литературы.

Во введении (порядка двух страниц) излагается постановка задачи в соответствии с техническим заданием, формулируется ее важность и отмечаются особенности решения с указанием литературы, документов.

В постановке задачи и исходных данных рассматриваются следующие задачи:

перечень необходимых задач и служб, выполняющихся в сети;

количество и расположение компьютеров

– рабочих станций и серверов;

план помещений, в которых необходимо построить локальную сеть;

 дополнительные технические, экономические и эксплуатационные требования.

В реализации проекта должны быть решены следующие задачи:

выбор сетевой технологии (технологий);

 расчет и планирование среднего трафика и коэффициента использования сети;

- выбор топологии сетевых соединений;

- определение перечня необходимого сетевого оборудования и типа кабельной системы;

- разработка схемы кабельной разводки и размещения рабочих станций и серверов;

- выбор и определение перечня используемого сетевого программного обеспечения и протоколов;

- расчет стоимости внедрения локальной сети и экономического эффекта ее эксплуатации

 $M.T.\Pi$ .

В заключении необходимо сделать общие выводы по работе в целом, отметить положительные и отрицательные стороны, тенденции в изложении анализируемых показателей. По результатам оценки наметить конкретные мероприятия, направленные на повышение эффективности производства.

В список литературы необходимо включить те источники, на которые имеются ссылки в работе, или содержание которых было использовано при написании курсовой работы.

Библиография курсовой работы оформляется в соответствии с ГОСТом 7.1-84. Библиография состоит из трех частей:

• нормативно-правовые акты (располагаются в соответствии с убыванием их юридической силы)

• использованная литература (составляется в алфавитном порядке)

• сайты в Интернете (указывают автора материала, название материала и адрес сайта).

Список рекомендуемой литературы дан в Приложении 2.

Образец заполнения списка использованной литературы дан в Приложении 3.

#### 1.4. Защита курсовой работы

Защита курсовой работы проводится на семинаре. К защите обучающийся представляет пояснительную записку и готовит устное сообщение - доклад с пре-

зентацией. В сообщении необходимо в краткой форме отразить все этапы работы. При этом следует последовательно изложить тему работы, постановку задачи, анализ возможных методов решения, отметить особенности выбранного метода, полученные результаты решений и их оценку. На выступление отводится время в пределах 7-10 минут. В конце сообщения необходимо сделать краткое заключение по результатам курсовой работы.

При оценке курсовой работы учитывается качество выполненной работы, доклад, оформление пояснительной записки.

#### Критерии оценки

Оценка «отлично» ставится, если работа отвечает следующим требованиям:

## Тема работы:

- актуальна и соответствует содержанию подготовки выпускника по данной специальности.

#### Содержание работы:

- полностью соответствует теме исследования и разработки;

- представлен анализ предметной области;

- терминологический аппарат использован правильно, аргументировано;

- в работе используются новые литературные источники;

- обучающийся обнаруживает глубокую общетеоретическую подготовку;

- демонстрирует умение работать с различными видами источников, в том числе данными, полученными экспериментальным путем;

- проявляет умение обобщать, систематизировать и научно классифицировать материал, являющийся предметом исследования;

- работа оформлена в соответствии с Положением «Требования к оформлению текстовой графической документации.  $N_2$  $\overline{M}$ **Нормоконтроль»** П.420700.05.4.092-2017 в последней редакции Владение навыками ведения научного исследования:

- умеет составить программу исследования (определить проблему, цели, задачи, объект, предмет, гипотезу, методы исследования), обосновать практическое значение данного исследования в работе преподавателя;

#### **Владеет методикой проведения эксперимента:**

- умеет анализировать полученные результаты, делать конкретные выводы, соответствующие поставленным целям и задачам;

- умеет определить практическую значимость работы и найти варианты использования материалов исследования в профессиональной деятельности.

## **Защита курсовой работы:**

- обучающийся в устном выступлении на защите адекватно представляет результаты исследования;

- владеет научным стилем изложения;

- аргументировано отвечает на вопросы и участвует в дискуссии.

Оценка **«хорошо»** ставится, если:

## **Тема работы:**

- актуальна и соответствует требованиям к уровню подготовки выпускника по данной специальности.

## **Содержание работы:**

- обучающийся обнаружил хорошие знания по предмету и владеет навыками научного исследования;

- обучающийся не в полном объеме изучил историю вопроса;

- допустил одну-две ошибки в теории;

- был некорректен в использовании терминологии;

- работа оформлена в соответствии с ГОСТом.

## **Владение навыками ведения научного исследования:**

- обучающийся не в полной мере овладел методикой проведения эксперимента;

- допустил ошибки в оформлении результатов работы.

## **Защита курсовой работы:**

- обучающийся не смог адекватно представить результаты работы в устном выступлении на защите, но при этом обнаружил хорошие знания по предмету и

#### владение навыками научного исследования.

Оценка **«удовлетворительно»** ставится, если:

## **Тема работы:**

- актуальна и соответствует требованиям к уровню подготовки выпускника по данной специальности.

## **Содержание работы:**

- обучающийся обнаружил удовлетворительные знания по предмету;

- имеются замечания по трем-четырем параметрам курсовой работы;

- работа носит реферативный характер;

- работа оформлена в соответствии с ГОСТом

Владение навыками ведения научного исследования:

- соблюдены основные требования к проведению научного исследования, но имеются замечания по двум-трем параметрам курсовой работы.

## **Защита курсовой работы:**

- в устном выступлении на защите обучающийся поверхностно представляет результаты исследования;

- отступает от научного стиля изложения;

- затрудняется в аргументации, отвечая на вопросы по теме работы.

## Оценка **«неудовлетворительно»** ставится, если:

- установлен факт плагиата;

- имеются принципиальные замечания по семи и более параметрам курсовой работы;

- обучающийся допустил грубые теоретические ошибки, не владеет навыками ведения научного исследования.

## **2. Приложения**

Приложение 1

## **Примерный перечень тем для курсовой работы:**

- 1. Организация подключений в NBMAсетях.
- 2. Организация качества сервиса в компьютерных сетях.
- 3. Организация перераспределения маршрутной информации в компьютерных сетях
- 4. Организация политики ZBF на межсетевых экранах CiscoASA.
- 5. Организация VPN-соединений средствами IPSEC
- 6. Обеспечение безопасной работы сети средствами систем предотвращения вторжений
- 7. Организация VPN-соединений средствами DMVPN.
- 8. Организация работы публичных беспроводных подключений.
- 9. Организация защиты компьютерной сети при передачи информации на 2-м уровне
- 10. Организация защиты компьютерной сети при использовании FHRP
- 11. Организация работы сети с помощью списков контроля доступа
- 12. Организация работы безопасной IP-телефонии
- 13. Организация работы протоколов динамической маршрутизации
- 14. Организация локальной системы аутентификации, авторизации и аудита в сетевом оборудовании
- 15. Обеспечение работы сети средствами аппаратных межсетевых экранов
- 16. Организация централизованной системы аутентификации, авторизации и аудита в сетевом оборудовании
- 17. Обеспечение работы сети средствами службы DHCP
- 18. Обеспечение безопасной работы сети средствами систем мониторинга
- 19. Организация централизованного управления и журналирования в компьютерных сетях
- 20. Организация служб удаленного доступа в компьютерных сетях
- 21. Обеспечение работы сети средствами аппаратных межсетевых экранов
- 22. Проектирование инфраструктуры защищенной компьютерной сети средствами сертификатов
- 23. Функционирование сервиса NAT в сети Интернет
- 24. Функционирование протокола маршрутизации RIPng в сети Интернет
- 25. Функционирование протокола маршрутизации EIGRP IPv6 в сети Интернет
- 26. Перераспределение маршрутной информации в сети Интернет
- 27. Работа с операционной системой IOS сетевого оборудования в сети Интернет
- 28. Организация базовой безопасности сетевого оборудования в сети Интернет
- 29. Функционирование протоколов DNS и DHCP в сети Интернет
- 30.Функционирование протокола маршрутизации OSPF v.3 в сети Интернет

## **Рекомендуемая литература**

## **Основные источники:**

1. Баранчиков А.И., Баранчиков П.А., Громов А.Ю. Организация сетевого администрирования 2016 ОИЦ «Академия»

## **Дополнительная литература**

1. Вычислительные системы, сети и телекоммуникации. Часть 2. Сети и телекоммуникации. Электронный учебник, Галас В.П., Владимирский государственный университет им. А.Г. и Н.Г. Столетовых, 2016, http://www.iprbookshop.ru/57364.html

2. Платунова С.М. Администрирование сети Windows Server 2012 [Электронный ресурс] : учебное пособие по дисциплине «Администрирование вычислительных сетей» / С.М. Платунова. — Электрон. текстовые данные. — СПб. : Университет ИТМО, 2015. — 102 c. — 2227-8397. — Режим доступа: http://www.iprbookshop.ru/65769.html

## **Интернет-ресурсы:**

1. <http://www.linuxshare.ru/docs/security/iptables/iptables-tutorial.html>

2. <https://mva.microsoft.com/> - Виртуальная академия Майкрософт, раздел ИТ-специалисты, подраздел Server.

3. https://technet.microsoft.com/ru-ru/ - TechNet, электронный ресурс для Ит-специалистов.

4. Российское образование: федеральный портал [Электронный ресурс]. – Режим доступа: http://www.edu.ru.

5. Федеральный центр информационно-образовательных ресурсов [Электронный ресурс]. –

6. Режим доступа: http://fcior.edu.ru.

7. https://technet.microsoft.com/ru-ru/library/ee956903(v=ws.10).aspx – Развертывание Windows от А до Я

8. <https://technet.microsoft.com/en-us/windows/dn475741-> Microsoft Deployment Toolkit

9. [https://technet.microsoft.com/ru-ru/library/mt297512\(v=vs.85\).aspx](https://technet.microsoft.com/ru-ru/library/mt297512(v=vs.85).aspx) – Средства развертывания windows

10. [https://technet.microsoft.com/en-us/library/jj648426\(v=ws.11\).aspx](https://technet.microsoft.com/en-us/library/jj648426(v=ws.11).aspx) – Windows Deployment Services Getting Started Guide for Windows Server 2012

11. <https://technet.microsoft.com/en-us/library/gg682129.aspx> - Configuration Manager

12. <https://technet.microsoft.com/en-us/library/hh831447.aspx> - Remote Desktop Services Overview

13. https://technet.microsoft.com/ru-ru/library/hh508836.aspx - Endpoint Protection

14. <https://technet.microsoft.com/en-us/library/cc749408.aspx> - Event Viewer How To...

15. <https://www.microsoft.com/ru-ru/server-cloud/products/microsoft-intune/> - Microsoft InTune

16. <https://technet.microsoft.com/en-us/library/cc742822.aspx> - Remote Desktop Session Host

17. <https://technet.microsoft.com/en-us/windows/hh826068.aspx> - Application Virtualization

Приложение 3

# Федеральное государственное бюджетное образовательное учреждение высшего образования ОМСКИЙ ГОСУДАРСТВЕННЫЙ ТЕХНИЧЕСКИЙ УНИВЕРСИТЕТ Колледж ОмГТУ

# **КУРСОВАЯ РАБОТА**

по дисциплине «Администрирование сетевых операционных систем»»

\_\_\_\_\_\_\_\_\_\_\_\_\_\_\_\_\_\_\_\_\_\_\_\_\_\_\_\_\_\_\_\_\_\_\_\_\_\_\_\_\_\_\_\_\_\_\_\_\_\_\_\_\_\_\_\_\_\_\_\_\_\_

 $Tema:$   $\_$ 

Специальность 09.02.06 Сетевое и системное администрирование Выполнил(а) студент(ка)

\_\_\_ курса \_\_\_\_\_\_\_ группы

\_\_\_\_\_\_\_\_\_\_\_\_\_\_\_\_\_\_\_\_\_\_\_\_\_\_\_\_\_\_

(Ф.И.О. студента) Проверил \_\_\_\_\_\_\_\_\_\_\_\_\_\_\_\_\_\_\_\_ (Ф.И.О. руководителя) Оценка \_\_\_\_\_\_\_\_\_\_\_\_\_\_\_\_\_\_\_\_\_

## **Образец заполнения списка использованной литературы**

## *1. Законодательные акты*

Основное заглавие: сведения, относящиеся к заглавию. – Сведения об издании. – Место издания: Издательство, Дата издания. – Объем.

- Конституция Российской Федерации: принята 12 дек. 1993 г. – М.: НОРМА,  $2006. - 123$ , [1] c.

## *2. Литература*

Фамилия И. О. 1-го автора. Основное заглавие: сведения, относящиеся к заглавию / И. О. Фамилия 1-го автора, И. О. Фамилия 2-го автора; другие сведения об ответственности. – Сведения об издании. – Место издания: Издательство, Дата издания. – Объем.

- Адлина Г.В., Все основные бухгалтерские проводки: учеб. /. Г.В. Адлина, С.Р. Богомолец. – М.: Маркет ДС, 2012. – 544 с.

## *3. Журнальные, газетные статьи*

Фамилия И. О. Название статьи / И. О. Фамилия автора // Название журнала. – Год издания. – Номер журнала. – Страницы статьи от начала до конца.

- Курц, Х. Торговое равновесие в развивающихся экономических системах / Х. Курц, Н. Сальвадори // Журнал экономической теории. – 2012. – № 1. – C. 5-9.

#### Тема:

## Выработка и реализация сетевой политики, настройка телекоммуникационного оборудования локальной вычислительной сети образовательного учрежления

#### Содержание

Введение

1. Постановка залачи

2. Выбор и обоснование архитектуры сети

2.1. Оборудование

2.2. Описание физической схемы сети

2.3. Описание логической схемы сети

3. Техническая реализация проекта

3.1. Расчёт количества кабеля и кабель канала

3.2. Перечень аппаратных средств

Заключение

Список используемых источников

Введение

Компьютерные сети, называемые также вычислительными сетями, или сетями передачи данных это объединение автономных персональных компьютеров для совместного использования вычислительных ресурсов (процессора, памяти и периферии - например, дорогостоящего лазерного принтера). Компьютерную сеть в пределах сравнительно небольшой территории обычно называют локальной. Локальная сеть обычно организуется и работает в пределах одной фирмы (организации) и объединяет компьютеры на рабочих местах для более быстрого и качественного обмена информацией. Каждая организация, эксплуатирующая более десятка ПК, старается объединить их в локальную сеть с целью уменьшения бумажного документооборота и повышения эффективности своих подразделений. Естественно, что почти каждая такая сеть должна иметь выход на внешних заказчиков.

**Цель работы**: выработать и реализовать сетевую политику, настроить телекоммуникационное оборудование локальной вычислительной сети образовательного учреждения. Выбрать архитектуру сети, рассчитать кабель для этой сети, подобрать оборудование и программное обеспечение. (Цель располагается в конце введения).

## Приложение 6

Федеральное государственное бюджетное образовательное учреждение высшего

## образования

# ОМСКИЙ ГОСУДАРСТВЕННЫЙ ТЕХНИЧЕСКИЙ УНИВЕРСИТЕТ

## Колледж ОмГТУ

 $\frac{1}{\sqrt{2}}$  ,  $\frac{1}{\sqrt{2}}$  ,  $\frac{1}{\sqrt{2}}$  ,  $\frac{1}{\sqrt{2}}$  ,  $\frac{1}{\sqrt{2}}$  ,  $\frac{1}{\sqrt{2}}$  ,  $\frac{1}{\sqrt{2}}$  ,  $\frac{1}{\sqrt{2}}$  ,  $\frac{1}{\sqrt{2}}$  ,  $\frac{1}{\sqrt{2}}$  ,  $\frac{1}{\sqrt{2}}$  ,  $\frac{1}{\sqrt{2}}$  ,  $\frac{1}{\sqrt{2}}$  ,  $\frac{1}{\sqrt{2}}$  ,  $\frac{1}{\sqrt{2}}$ 

*УТВЕРЖДАЮ*

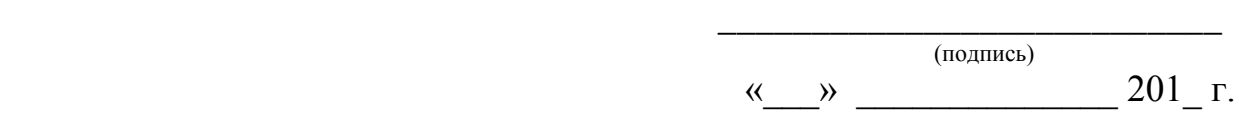

 $\frac{1}{\sqrt{2}}$  ,  $\frac{1}{\sqrt{2}}$  ,  $\frac{1}{\sqrt{2}}$  ,  $\frac{1}{\sqrt{2}}$  ,  $\frac{1}{\sqrt{2}}$  ,  $\frac{1}{\sqrt{2}}$  ,  $\frac{1}{\sqrt{2}}$  ,  $\frac{1}{\sqrt{2}}$  ,  $\frac{1}{\sqrt{2}}$  ,  $\frac{1}{\sqrt{2}}$  ,  $\frac{1}{\sqrt{2}}$  ,  $\frac{1}{\sqrt{2}}$  ,  $\frac{1}{\sqrt{2}}$  ,  $\frac{1}{\sqrt{2}}$  ,  $\frac{1}{\sqrt{2}}$ 

## **ЗАДАНИЕ**

## на курсовую работу

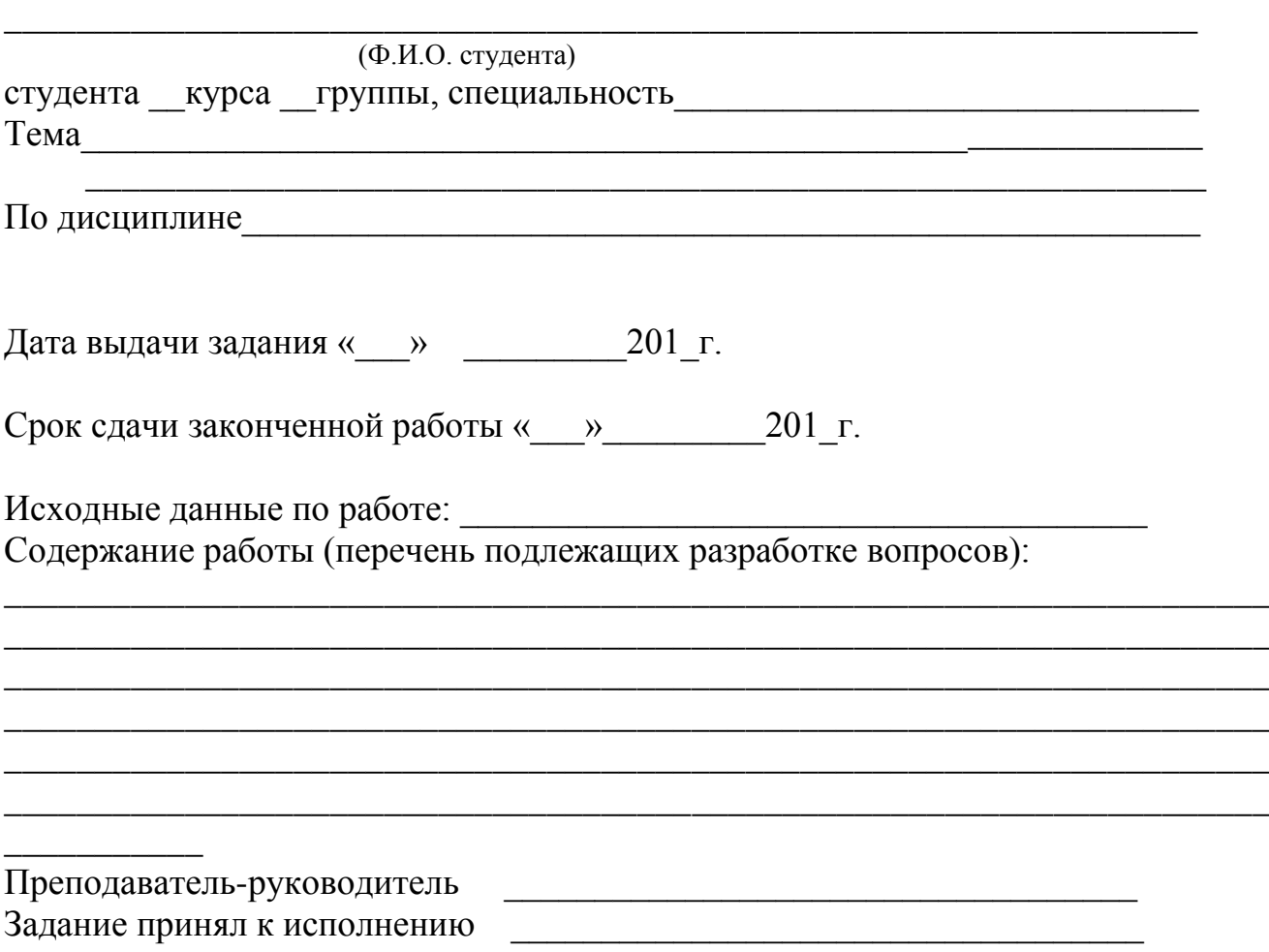